## **18.3.1016.334 Maintenance Release**

## Features

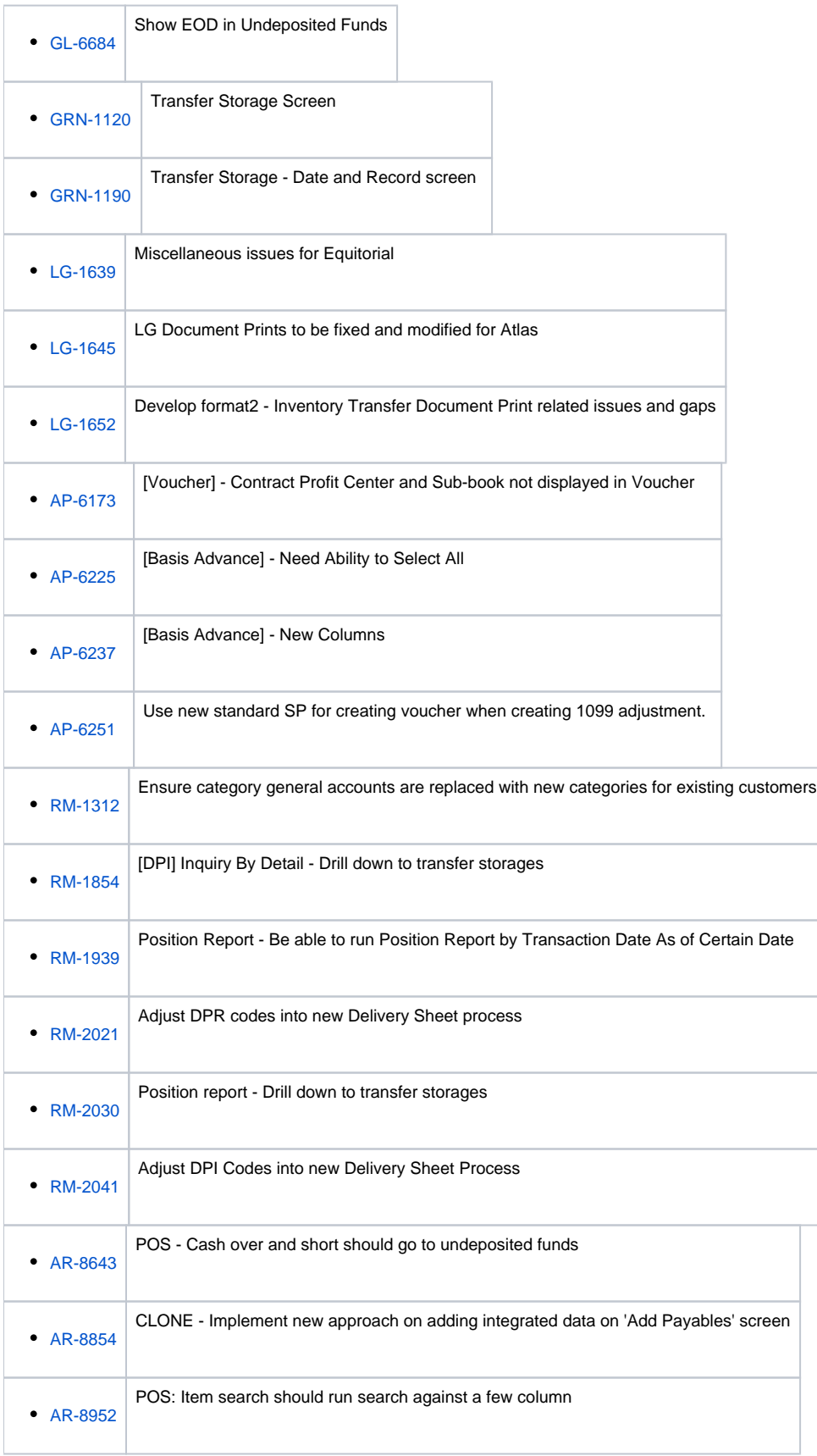

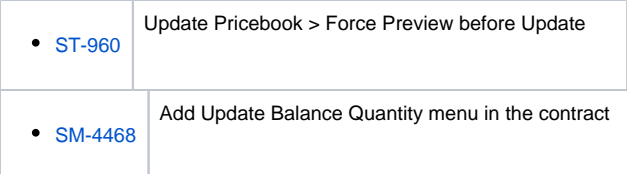

## Enhancement

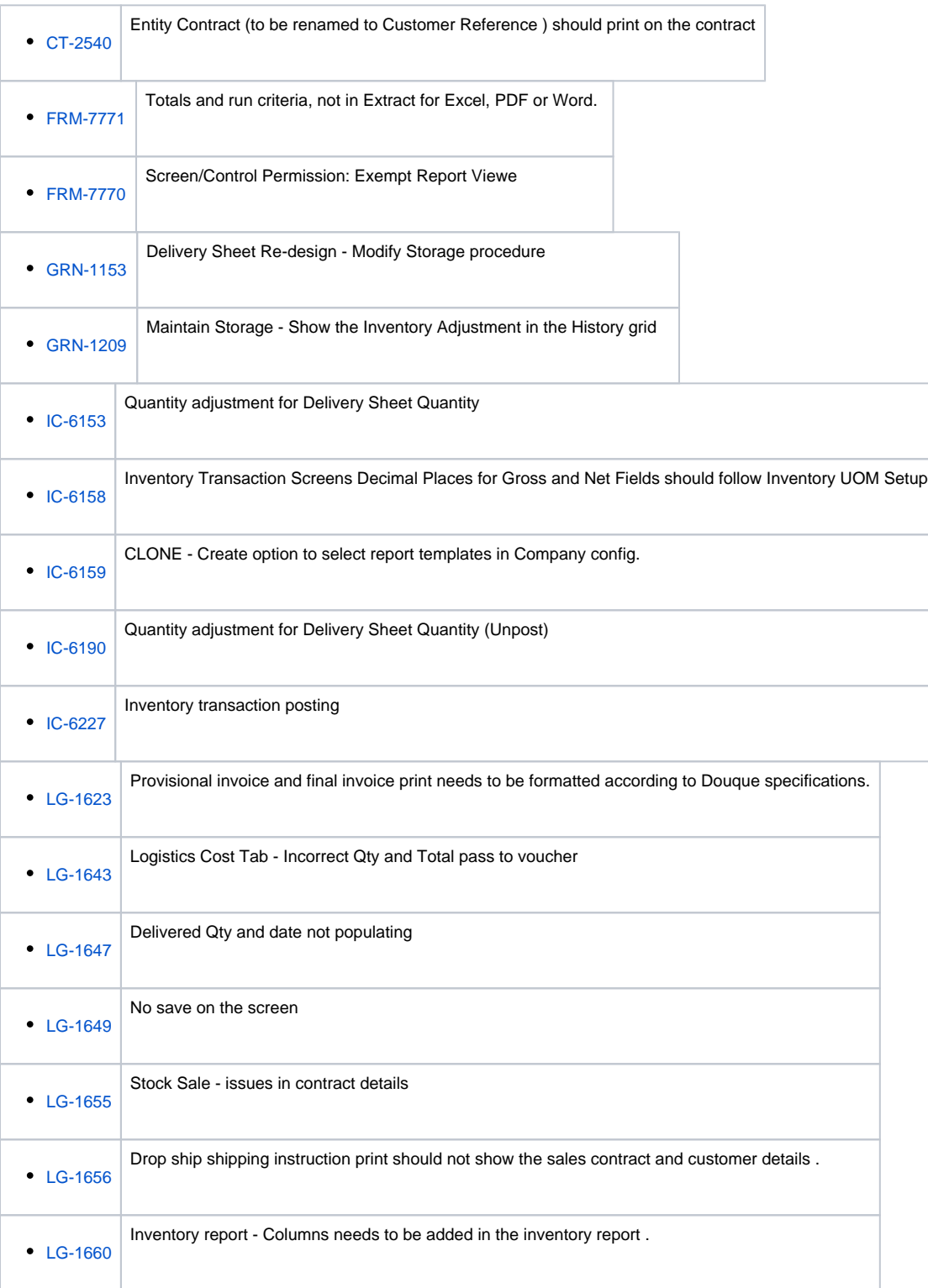

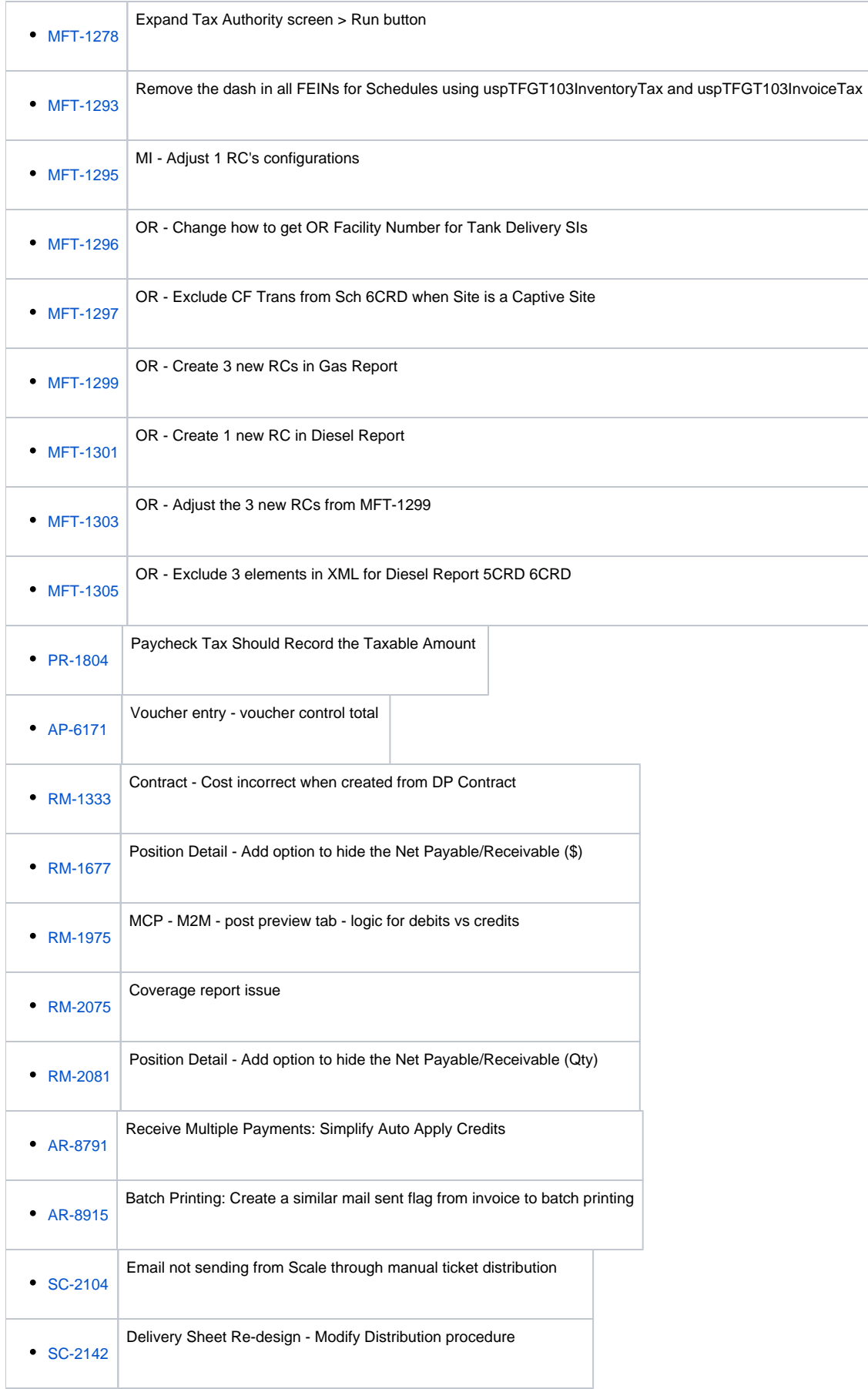

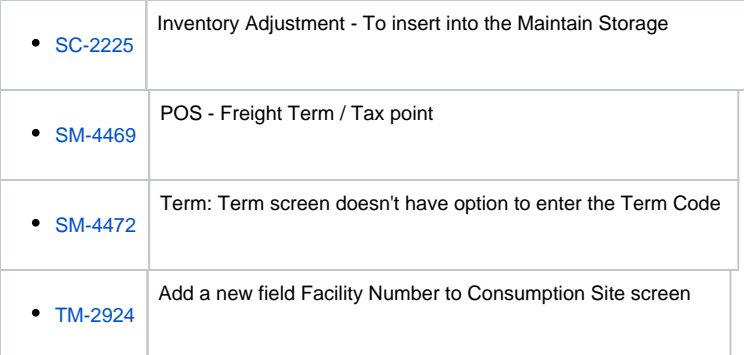

## Bug

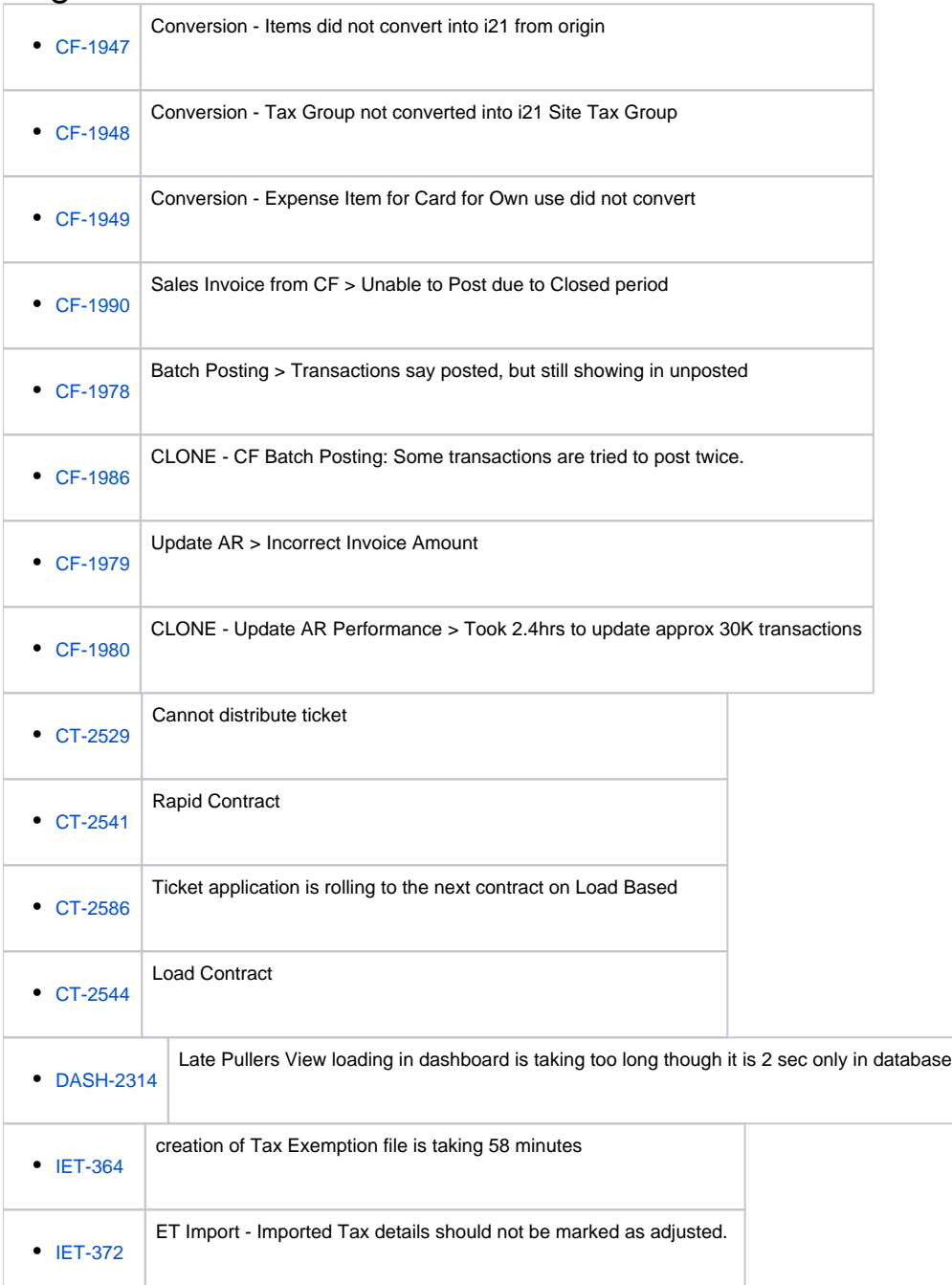

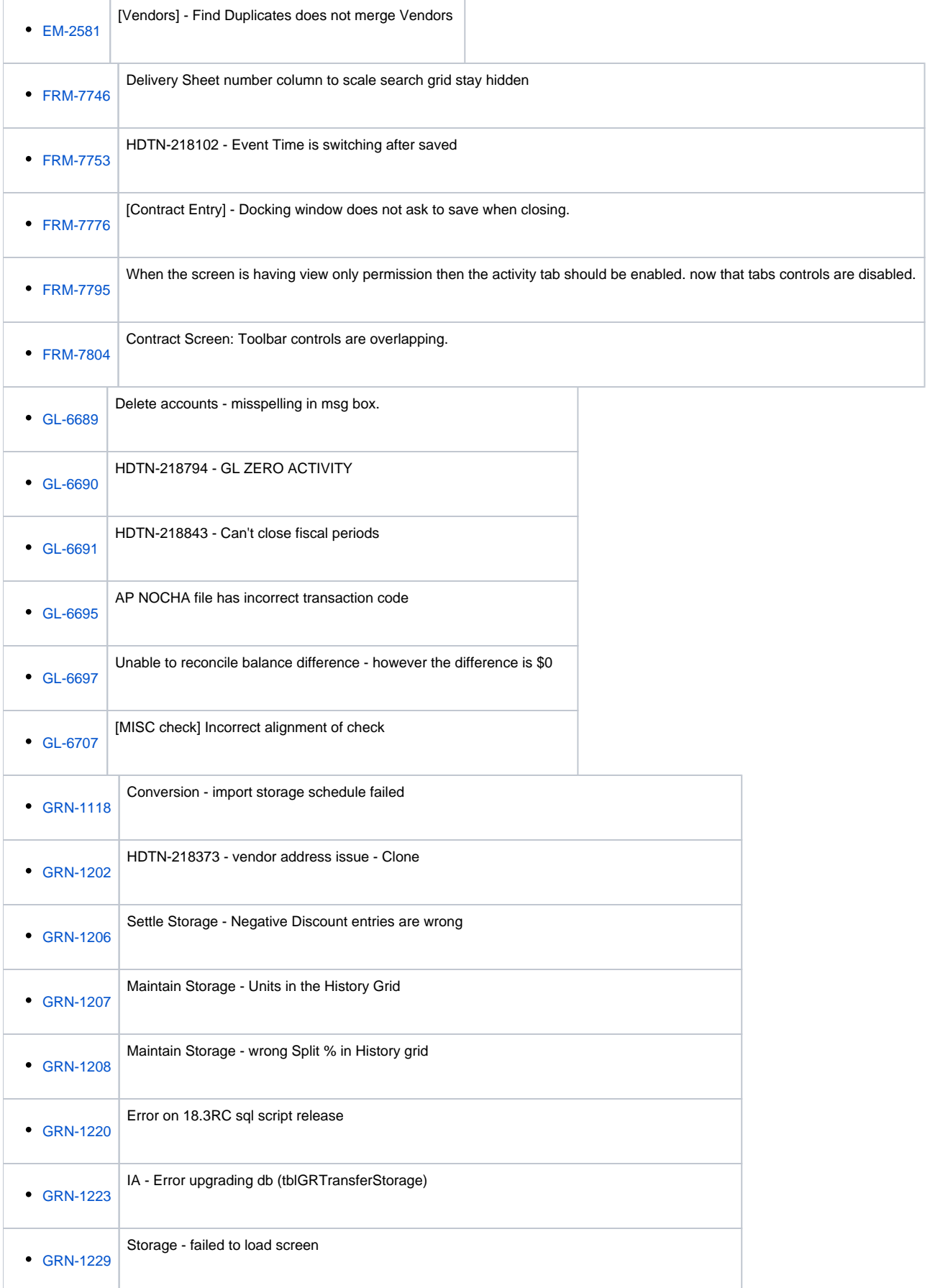

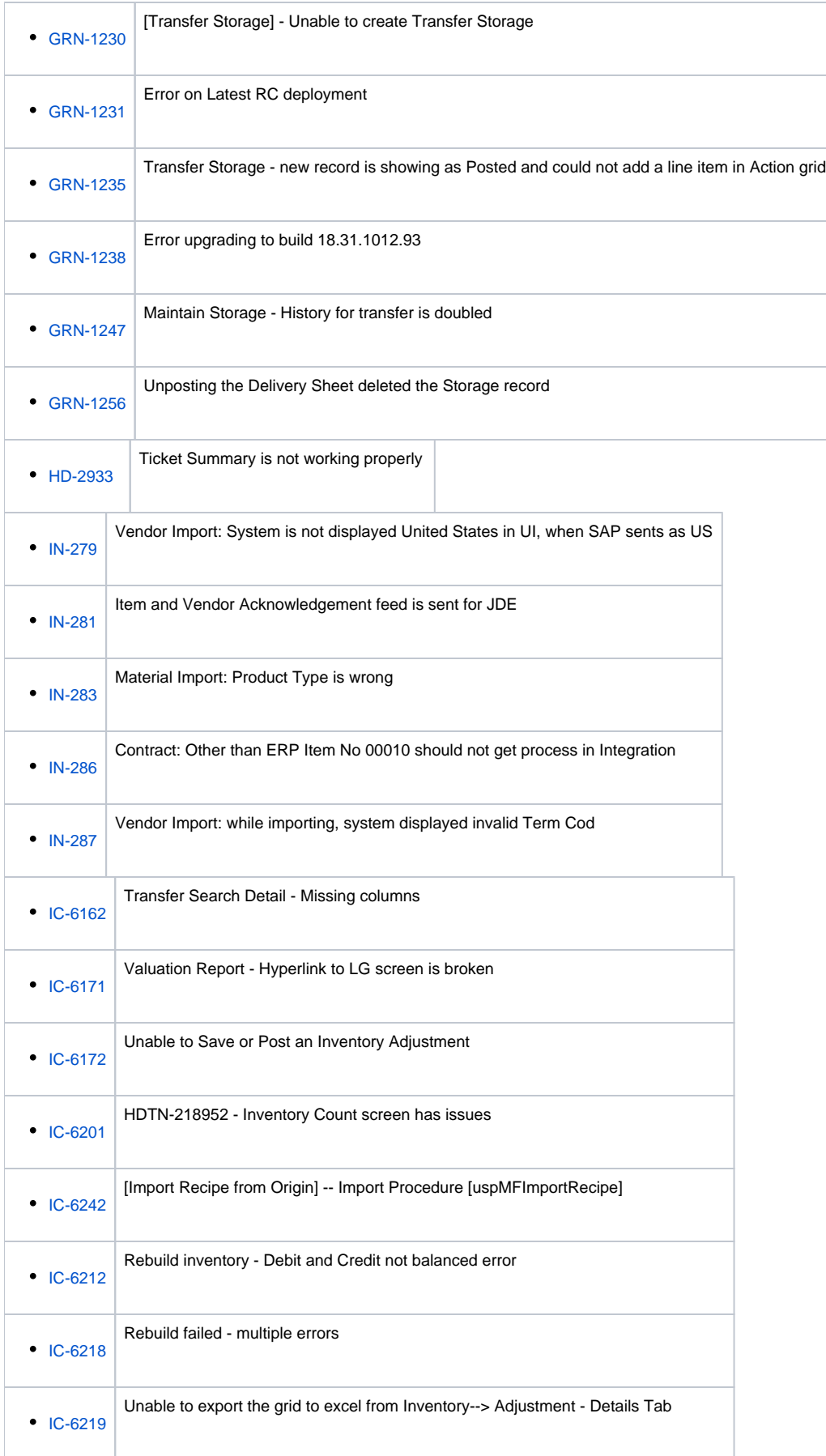

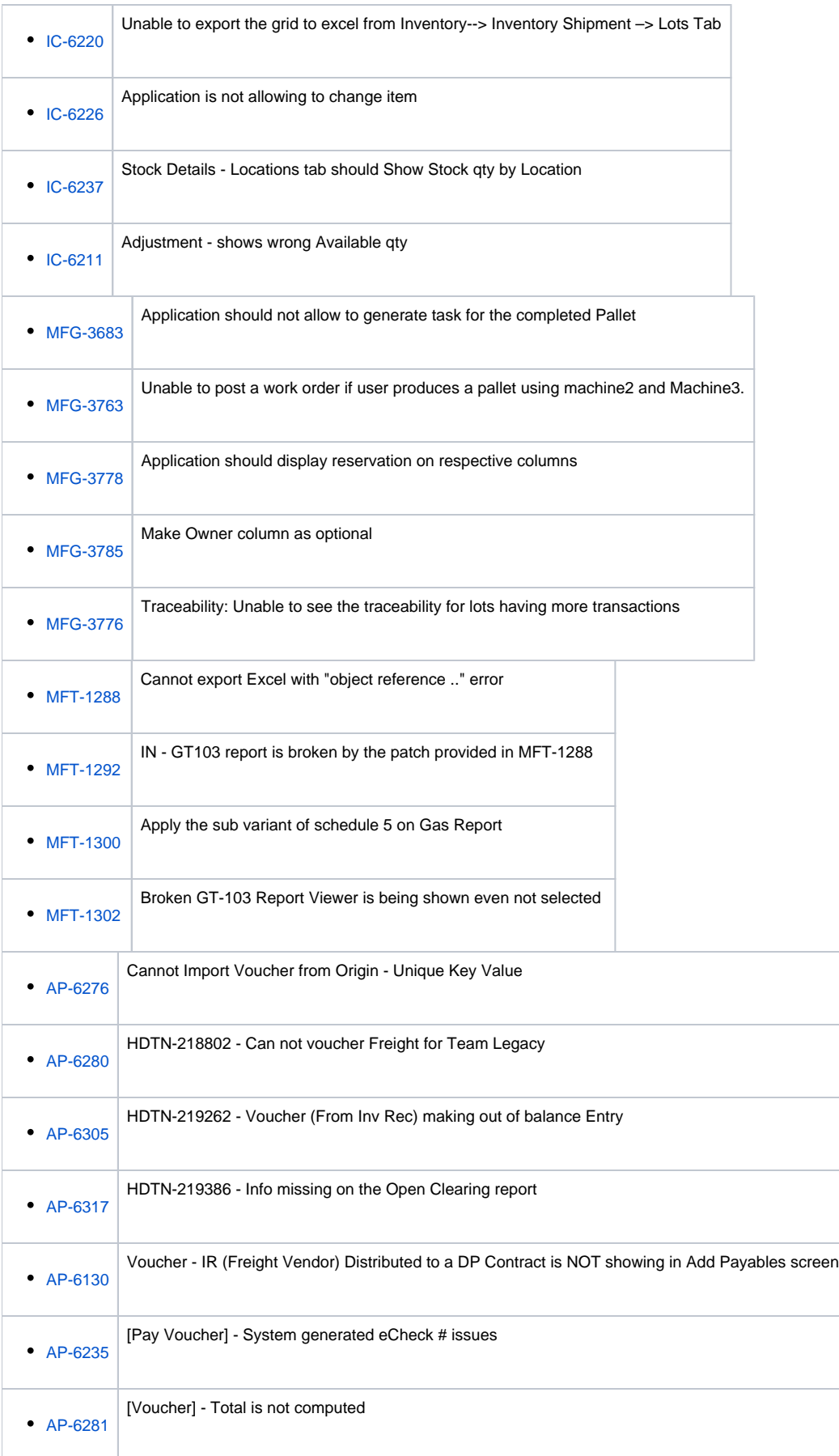

![](_page_7_Picture_120.jpeg)

![](_page_8_Picture_120.jpeg)

![](_page_9_Picture_120.jpeg)

![](_page_10_Picture_120.jpeg)

![](_page_11_Picture_120.jpeg)

![](_page_12_Picture_114.jpeg)